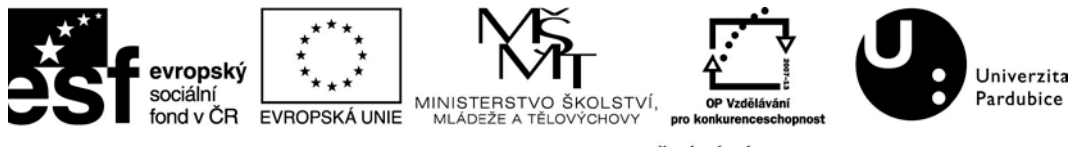

INVESTICE DO ROZVOJE VZDĚLÁVÁNÍ

## **Aplikace InDesign nejen pro publikování**

Ve dnech 12. – 13. 5. 2015 proběl na Fakultě restaurování poslední kurz zaměřený na rozvoj odborných dovedností členů VaV týmu zaměřený na sofware Adobe InDesign. Cílem tohoto kurzu bylo zvýšit či maximálně zefektivnit vlastní podíl při přípravě publikace či tiskového výstupu obecně, vyznat se v často používaných pojmech a porozumět základním etapám procesu redakčního zpracování.

V první den byli účastníci v dopoledních hodinách seznámeni s teoretickým úvodem (velikost obrazu a rozlišení, teorie barevných modulů). Následovalo seznámení s pracovním prostředím programu – okna nástrojů, předvolby, pracovní plocha a nastavení měřítka. Ve druhé polovině dne začali účastníci např. s vytvořením nového dokumentu, nastavení spadávek, okrajů, vkládání a úprava textu, obrázků a fotografií.

Druhý den kurzu byla účastníkům nejprve ve stručnosti shrnuta již probraná látka. A poté následovala především práce s textem – rozvržení dokumentů, tvorba šablon, nastavení tisku a správná předtisková úprava dat, export a ukládání obrazů (formáty .EPS, .PSD atd.), publikování ve formátu PDF apod.

## **Lektorka: Mgr. Petra Hečková, Ph.D.**

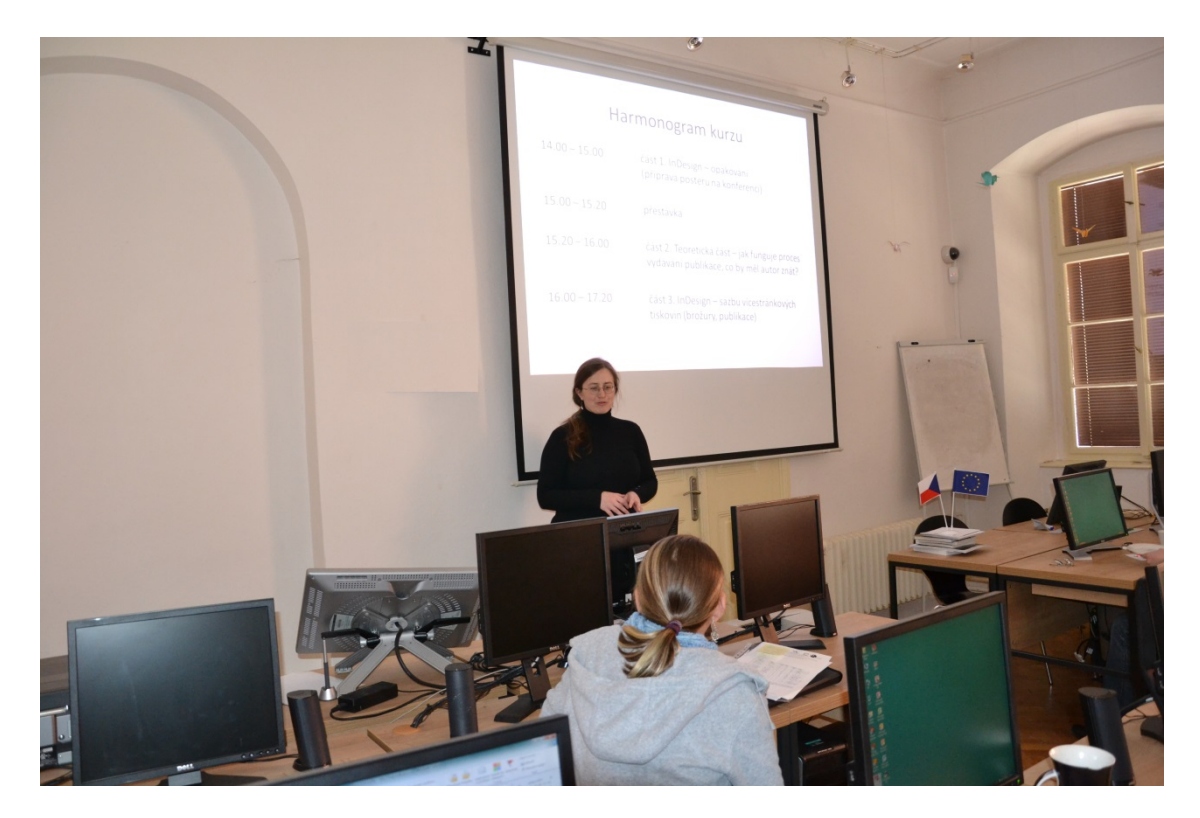